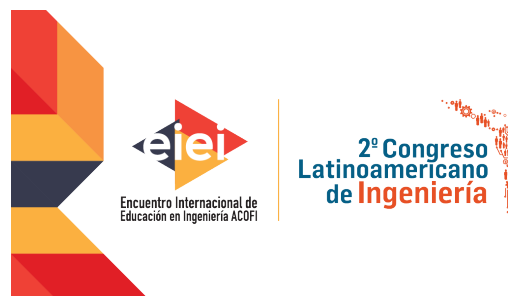

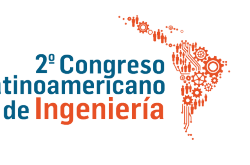

2019 10 al 13 de septiembre - Cartagena de Indias, Colombia

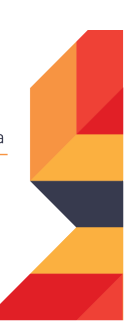

## **RETOS EN LA FORMACIÓN DE INGENIEROS EN LA ERA DIGITAL**

# **MÉTODO AUTOMÁTICO PARA EL SEGUIMIENTO DE RATAS EN UNA PISCINA PARA LA EVALUACIÓN DE MEDICAMENTOS**

**Manuel G. Forero, Natalia Hernández R., Cristian Morera D.**

> **Universidad de Ibagué Ibagué, Colombia**

**Laura Baquedano, Luis Aguilar**

**Universidad Peruana Cayetano Heredia Lima, Perú**

#### **Resumen**

Las enfermedades neurodegenerativas, como Alzheimer y Parkinson, están caracterizadas por demencia y trastornos del movimiento, respectivamente. Poco se conoce de estas enfermedades y el estudio de la fisiopatología y la evaluación de drogas que podrían emplearse para combatirlas se realiza en animales como la rata, ya que por ética no es posible experimentar, realizar cirugías 0 inducir enfermedades en humanos. Así pues, para evaluar el deterioro cognitivo se utilizan pruebas comportamentales, como el test de Morris, donde ayudados de un programa de software se analiza el recorrido de la rata. Algunas de estas aplicaciones son costosas, otras son libres, pero todas requieren ubicar manualmente la localización de la piscina e indicar el sitio donde se encuentra el animal, lo cual es un proceso largo y que no permite automatizar la tarea, haciendo la tarea tediosa, pues en una sola investigación pueden generarse más de un millar de videos. Por consiguiente, en este trabajo se introduce un nuevo método automático basado en técnicas de procesamiento de imágenes que permite detectar el camino seguido por la rata en el Test de Morris. Este test se utiliza para evaluar la memoria espacial durante 6 días seguidos mediante la colocación de la rata en una piscina y cada experimento es grabado en video. El software desarrollado calcula automáticamente datos de interés como distancia, tiempo, velocidad, aceleración media, y muestra gráficamente el recorrido y la posición de la rata. Todos estos datos son revisados, para el estudio del comportamiento y deterioro cognitivo de la rata como modelo de las enfermedades neurodegenerativas con el fin de probar nuevos tratamientos.

Palabras claves: seguimiento; deterioro cognitivo; neurodegenerativa; ratas; test de Morris

#### *Abstract*

*Neurodegenerative diseases, such as Alzheimer's and Parkinson's, are characterized by dementia and movement disorders, respectively. Little is known about these diseases and the study of the pathophysiology and evaluation of drugs that could be used to combat them is done in animals such as the rat, because ethics does not allows to experiment, perform surgeries or induce diseases in humans. Thus, to assess cognitive impairment, behavioral tests are used, such as the Morris test, where aided by a software program, the path of the rat is analyzed. Some of these applications are expensive, others are free, but all of them require manually locating the position of the pool and the animal, which is a long process and does not allow the task to be automated, doing the tedious task, because in a single investigation more than a thousand videos can be generated. Therefore, this work introduces a new automatic method based on image processing techniques that allows detecting the path followed by the rat in the Morris Test. This test is used to evaluate spatial memory*  for six consecutive days by placing the rat in a pool and each experiment is recorded on video. The *developed software automatically calculates data of interest such as distance, time, speed, average acceleration, and graphically shows the route and position of the rat. All these data are reviewed, for the study of the behavior and cognitive deterioration of the rat as a model of neurodegenerative diseases in order to try new treatments.*

*Keywords: tracking; cognitive deterioration; neurodegenerative; rats; Morris test*

#### **Introducción**

Las enfermedades neurodegenerativas afectan a millones de personas en el mundo. El Alzheimer y el Parkinson son causantes de deterioro cognitivo y motriz en el ser humano. Estos están asociados a la presencia de depósitos de beta amiloide en el caso del Alzheimer e insuficiencia de dopamina en el cerebro en la enfermedad de Parkinson. Diversos estudios de drogas son realizados para el tratamiento de estas enfermedades. Los modelos animales son importantes para representar la descripción molecular e histopatológica, desarrollar nuevos fármacos y evaluar el deterioro cognitivo (Moreno-Treviño et al, 2015). Así, la metodología para el estudio de fármacos incluye el uso de modelos animales evaluados mediante diversas pruebas comportamentales como, por ejemplo, el test de Morris, en el cual las ratas son colocadas en una piscina donde se evalúa su deterioro cognitivo y su avance o evolución. El laberinto de Morris es ampliamente utilizado para evaluar las habilidades de la memoria espacial en modelos animales (Dojman, 2010). En la prueba de Morris la rata aprende a nadar en un tanque de agua, guiado por claves externas, para encontrar y subirse a una plataforma sumergida (Zhou et al. 2011). Basado en la información espacial, el animal aprende a nadar hacia la plataforma para escapar del agua, esta prueba puede ser clasificada como memoria asociativa, explícita con aprendizaje espacial como operante. El recorrido que hace el animal hasta llegar a la plataforma es grabado con una cámara de video para luego ser procesado y analizado en el software de elección (Wu et al, 2017).

Diferentes programas de computador han sido desarrollados para el análisis de comportamiento en roedores, algunos comerciales como Ethovision (Noldus et al, 2001), Top Scan (CleverSys Inc.), Smart Video Tracking Software (Panlab Harvard Apparatus), VideoTrack (View Point, Behavior

#### **MÉTODO AUTOMÁTICO PARA EL SEGUIMIENTO DE RATAS EN UNA PISCINA PARA LA EVALUACIÓN DE MEDICAMENTOS**

Technology) y usetracker con un costo de varios miles de dólares y otros de libre acceso como el mousemodel, Anymaze (Stoelting Co., Wood Dale, IL, USA), MouBeAT (Bello-Arroyo, et al. 2018). Todas estas técnicas requieren la intervención del usuario para localizar y delimitar el área de la piscina, la plataforma, los cuadrantes en que se divide la piscina e incluso la forma de rata. Además, la presencia de la mano del experimentador mientras libera la rata afecta en algunos casos los resultados, pues algunos programas confunden la mano con la rata. Así, todos estos métodos requieren una intervención importante por parte del usuario, haciendo esta tarea tediosa, sesgada y demorada, además de una buena experticia por parte del usuario. Además, algunos programas están basados en MATLAB, incrementado el costo, necesitando un tiempo importante para obtener los resultados y limitando el número de videos que pueden analizarse. Por lo tanto, se requiere desarrollar una aplicación de software de bajo costo, rápida y de fácil manejo, que pueda ser utilizada para el análisis del test de Morris, permitiendo obtener resultados reproducibles y requiera una mínima intervención por parte del usuario.

Por esta razón, en este trabajo se presenta una nueva técnica con el fin de obtener de manera automática la detección de la piscina y la rata reduciendo en gran cantidad el tiempo empleado en el procesamiento de las imágenes captadas durante las pruebas comportamentales. Las características de la técnica propuesta fueron comparadas con otros programas mostrando su superioridad.

#### **Materiales y métodos**

En este estudio, 60 videos del test de Morris desarrollados sobre igual número de ratas fueron utilizados para el desarrollo del método. Los videos fueron tomados en formato mp4 con una cámara web Logitech HD Pro C920 con una resolución de 854 x 480 píxeles y 30 cuadros por segundo, en formato 3gp con una resolución de 352x 288 y 24 cuadros por segundo. La duración de los videos fue de 2 a 90 segundos. Los videos fueron convertidos a formato avi con el conversor en linea https://video.online-convert.com/.

Para el desarrollo de la aplicación se empleó un computador Asus AJ con 12 GB de memoria RAM, procesador Intel Core I7-4720HQXeon processor (R) CPU E5-2650v4 @ 2.20GHz × 24, tarjeta gráfica NVIDIA Quadro P600, corriendo sobre la plataforma Linux-Ubuntu 16.04LTS. El método fue implementado en Java como un plugin del software de libre acceso ImageJ.

El proceso de adquisición de muestras fue realizado con ratas de la especie Sprague Dawley, con peso aproximado de 250g. Éstas fueron colocadas en un laberinto de Morris, el cual consiste en una piscina circular de 126 cm de diámetro y 75 cm de profundidad. Se realizaron dos tipos de experimentos. En el primero se ubicó una plataforma circular de 10cm de diámetro dentro de la piscina, para que la rata la buscara, se subiera a ella y se grabó el video hasta el momento en que la rata llega a la plataforma. En la segunda, no había plataforma y se observa el comportamiento de la rata durante noventa segundos.

El laberinto de agua es utilizado para investigar la memoria espacial de las ratas, puesto que hace posible evaluar de una manera sencilla el déficit cognitivo, permitiendo estudiar los efectos de drogas en el desempeño de tareas.

#### **Desarrollo**

Como puede observarse en la figura 1, los videos están caracterizados por una luz tenue, lo que hace que cada cuadro sea poco contrastado. Dentro del video se observa inicialmente como el usuario ubica la rata dentro de la piscina y la libera. Dado que la información de color es poco relevante en este problema y por eficiencia computacional todo el video se convierte a escala de grises, tal como ilustra la figura 1b. El siguiente paso consiste en encontrar la ubicación de la piscina. Para ello, el video es tratado como una pila, donde cada cuadro se superpone sobre el siguiente. De esta manera, se construye una pila donde cada cuadro corresponde a un corte.

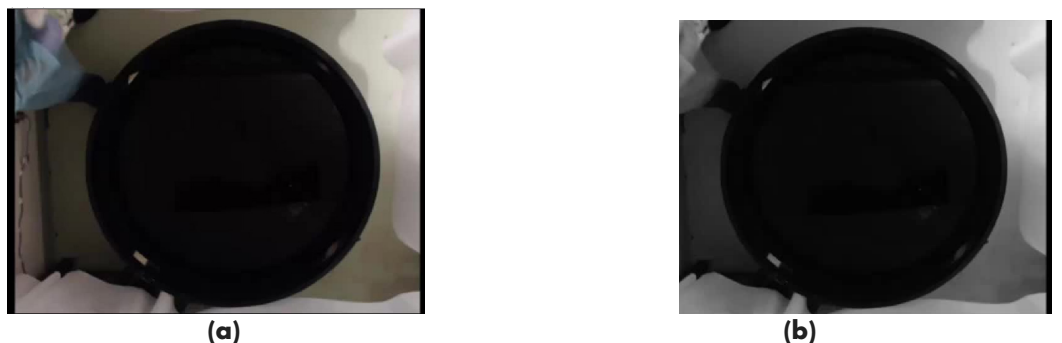

**Fig. 1.** Cuadro de video rata en la piscina: a) Cuadro original en espacio RBG, b) Cuadro convertido a escala de grises.

Para obtener el contorno de la piscina se realiza una proyección sobre el eje z de la pila, correspondiente a la profundidad. Así, se construye una imagen donde cada pixel está dado por la intensidad mínima de los píxeles en cada posición x,y de la pila. Como se observa en la figura 2.a, la piscina en la imagen resultante tiene un color bastante oscuro. Para separarla del resto de la imagen, se emplea una técnica de umbralización planteada por Forero M. (1994), para separar la cabeza del fondo en imágenes de resonancia magnética. La imagen resultante, mostrada en la figura 2b, es erosionada y el contorno de la piscina, ilustrado en la figura 2c. se obtiene restando la imagen erosionada de la binarizada.

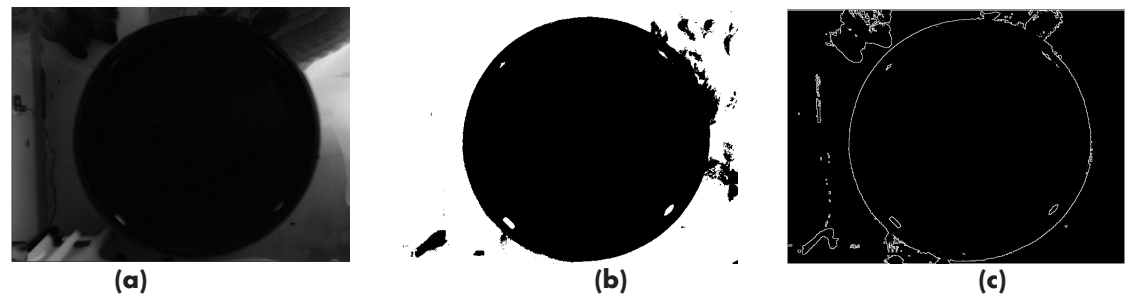

Figura 2. a) Proyección de la pila de imágenes. b) Imagen binarizada. c) Contorno de la piscina, obtenido por morfología matemática.

#### **MÉTODO AUTOMÁTICO PARA EL SEGUIMIENTO DE RATAS EN UNA PISCINA PARA LA EVALUACIÓN DE MEDICAMENTOS**

Como se observa en la figura 2.c, con este proceso se obtiene la mayor parte del contorno de la piscina. Sin embargo, se requiere obtener el contorno completo con el fin de aislar el escenario en que se desplaza la rata. De esta manera, para obtener la circunferencia de la piscina se emplea la transformada de Hough, tal como ilustra la figura 3. Dado que éste es un proceso lento, y se sabe que la piscina tiene un diámetro cercano a la altura de cada cuadro, la búsqueda de la circunferencia se limita a un rango cercano, con lo cual este paso se hace mucho más eficiente, el círculo es dividido en cuadrantes como: el noroeste, suroeste, noreste y sureste.

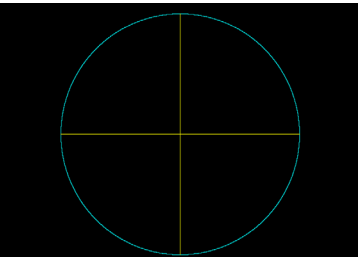

Figura 3. Circunferencia de la piscina obtenida con la transformada de Hough. En amarillo se observan los cuadrantes obtenidos para la evaluación del test de Morris.

Luego se procede a detectar la rata. Para ello se rellena la circunferencia (figura 4.a) y se emplea como máscara con el fin de detectar únicamente los objetos dentro de la piscina, como ilustra la figura 4.b. Luego la imagen es segmentada por umbralización para separar los objetos contenidos dentro de la piscina del fondo, tal como se muestra en la figura 5.a. El umbral fue fijado empíricamente en veinte permitiendo obtener la silueta de la rata.

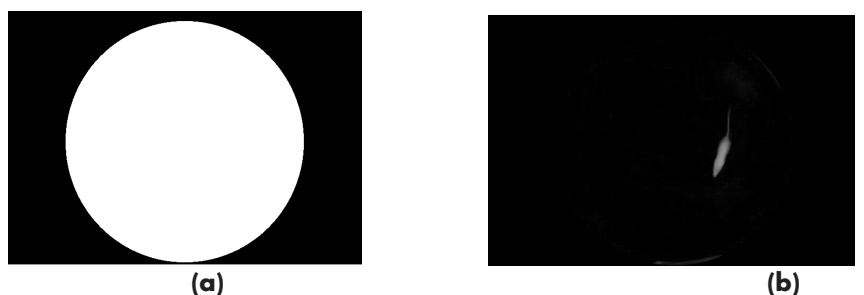

Figura 4. a) Máscara empleada para detección de la rata. b) Objetos detectados dentro de la máscara.

Una vez binarizada la imagen se observa, además de la rata, algún ruido de menor tamaño. Para eliminarlo, los objetos son etiquetados, y sólo el objeto más grande dentro de la circunferencia, correspondiente al roedor, es retenido. En esta etapa se detecta igualmente cuando el cuadro en que el animal fue soltado en la piscina. Simplemente, se encuentra el objeto más grande en toda la imagen y se elimina. Este objeto corresponde al espacio fuera de la piscina e incluye el brazo del operador y la rata cuando el animal aún no se ha liberado. Tan pronto se libera, la rata aparece como un objeto dentro de la piscina y puede ser detectado.

El seguimiento del animal se hace encontrando el centro de la silueta de la rata en cada cuadro. Así, la trayectoria del recorrido del roedor es obtenido conectando los centros de las siluetas en cada imagen, tal como ilustra la figura 5.b.

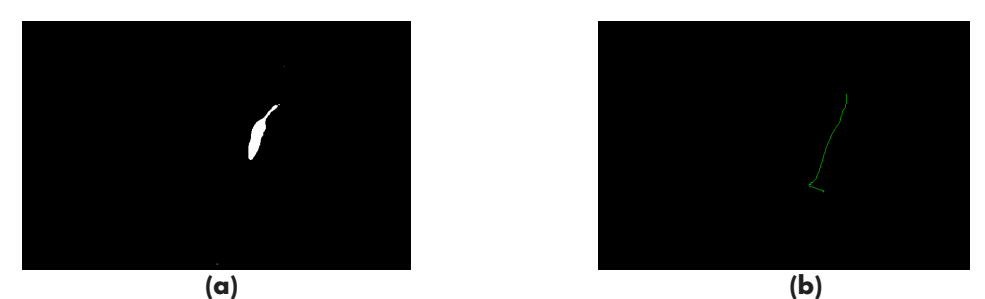

Figura 5: a) Silueta de la rata. b) Trayectoria de la rata.

Finalmente, se superpone la trayectoria sobre la circunferencia obtenida previamente con el fin de mostrar gráficamente el desplazamiento de la rata sobre la piscina, tal como se muestra en la figura 6.a. Si en el experimento grabado en el video, se encuentra una plataforma dentro de la piscina, se detecta el momento de arribo de la rata midiendo su desplazamiento entre un cuadro y otro. Si es cercano a cero, durante un número dado de cuadros, fijado empíricamente en siete, se asume que la rata llegó a la plataforma y se dibuja un círculo centrado en esa posición, como se observa en la figura 6.b.

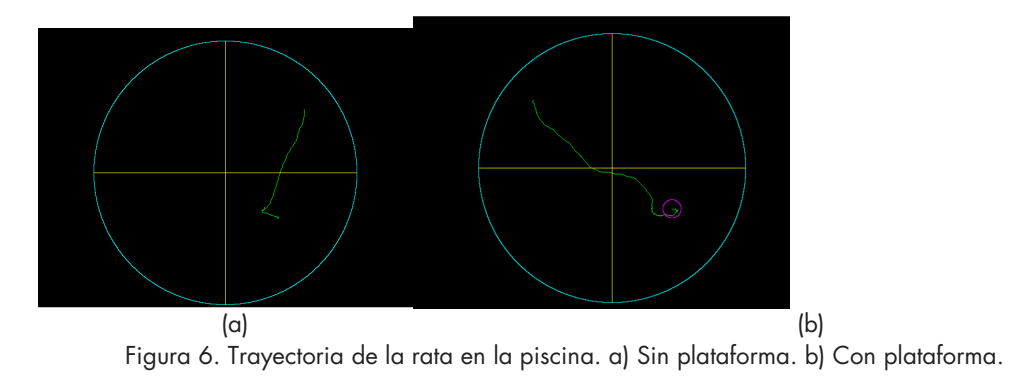

Con la información obtenida, es fácil calcular información de interés como distancia recorrida total, distancia recorrida por cuadrante, tiempo total, tiempo por cuadrante, velocidad media y aceleración media, tal como ilustra la figura 7.

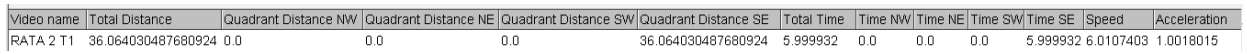

Figura 7. Tabla de datos entregado por el programa desarrollado.

## **Resultados**

El plugin desarrollado de acceso libre, llamado RatsTrack, fue probado con 100 pilas, obteniendo automáticamente el recorrido de la rata en cada ocasión, sin intervención del usuario. El plugin permite analizar automáticamente la prueba comportamental Test de Morris en ratas. Es un programa amigable y de fácil manejo; disponible para usar en el programa ImageJ, por lo cual puede ser utilizado en cualquier plataforma computacional. Un estudio comparativo con los resultados obtenidos manualmente, y con otros programas, demuestran la calidad del método desarrollado. Se desarrolló además una herramienta que permite correr la aplicación con un gran grupo de videos, de tal manera que es posible, dejar corriendo el plugin con todos los videos, y regresar luego para analizar los resultados obtenidos, los cuales son almacenados por el programa.

#### **Conclusiones**

En este trabajo se ha presentado una nueva técnica automática para la detección y seguimiento de una rata en una piscina para la evaluación del test de Morris. Los resultados muestran que la técnica funciona adecuadamente en todos los casos, reduciendo el tiempo de análisis y la intervención del usuario. El método es altamente confiable y preciso, permitiendo ser corrido sobre un grupo completo de videos sin intervención del usuario. El método permite detectar el desplazamiento de la rata y la posición de la piscina de forma automática, permitiendo evaluar el nivel cognitivo y motriz del roedor.

El algoritmo que se elaboró facilita la detección de la circunferencia con la transformada de Hough. En el caso de la rata se capta su desplazamiento, con esto se logra obtener datos como distancia, tiempo, aceleración y velocidad, para el análisis del comportamiento de cada uno de los roedores, compararlos y evaluar los medicamentos que se están implementando para el tratamiento de las enfermedades.

El método fue comparado con los resultados obtenidos manualmente y con otros programas disponibles. Al permitir la detección automática tanto del roedor como de la posición de la piscina, el plugin desarrollado permitió obtener resultados más rápidos y reproducibles.

#### **Referencias**

- Albert Cabrera, M. J., Martínez Pérez, R., Gutiérrez Ravelo, A., Hakim Rodríguez, D., & Pérez Davison, G. (2014). Patogenia y tratamientos actuales de la enfermedad de Alzheimer. *Revista Cubana de Farmacia*, *48*(3), 508-518.
- Aragao, R. S., Rodrigues, M. A., de Barros, K. M., Silva, S. R., Toscano, A. E., de Souza, R. E., et al. (2011). Automatic system for analysis of locomotor activity in rodents-A reproducibility study. *J. Neurosci. Methods* 195, 216–221.
- Bello-Arroyo, E., Roque, H., Marcos, A., Orihuel, J., Higuera-Matas, A., Desco, M., & Gómez-Gaviro, M. V. (2018). MouBeAT: a new and open toolbox for guided analysis of behavioral tests in mice. *Frontiers in behavioral neuroscience*, *12*.
- Dojman, Michael. 2010. Principios de aprendizaje y conducta. Sexta edición. Cengage learning editores, Wadsworth.
- Forero Vargas, M. (1994). *Introducción al Procesamiento Digital de Imágenes* (1st ed., pp. 81-90, 155-184, 211-214, 242.). Bogotá.
- Kasza, Á., Penke, B., Frank, Z., Bozsó, Z., Szegedi, V., Hunya, Á., & Fülöp, L. (2017). Studies for improving a rat model of Alzheimer's disease: icv administration of wellcharacterized β-amyloid 1-42 oligomers induce dysfunction in spatial memory. *Molecules*, *22*(11).
- Moreno-Treviño, M. G., Castillo-López, J., & Meester, I. (2015). Moving away from amyloid beta to move on in Alzheimer research. *Frontiers in aging neuroscience*, *7*, 2.
- Noldus, L. P., Spink, A. J., and Tegelenbosch, R. A. (2001). EthoVision: a versatile video tracking system for automation of behavioral experiments. Behav. Res. Methods Instrum. Comput. 33, 398–414
- Saito, T., & Saido, T. C. (2018). Neuroinflammation in mouse models of Alzheimer's disease. *Clinical & experimental neuroimmunology*, *9*(4), 211–218.
- Wu, B. W., Wu, M. S., & Guo, J. D. (2018). Effects of microRNA‐10a on synapse remodeling in hippocampal neurons and neuronal cell proliferation and apoptosis through the BDNF‐TrkB signaling pathway in a rat model of Alzheimer's disease. *Journal of cellular physiology*, *233*(7), 5281-5292.
- Zhou, W., Bercury, K., Cummiskey, J., Luong, N., Lebin, J., & Freed, C. R. (2011). Phenylbutyrate up-regulates the DJ-1 protein and protects neurons in cell culture and in animal models of Parkinson disease. *Journal of Biological Chemistry*, *286*(17), 14941- 14951.

### **Sobre los autores**

- **Manuel Guillermo Forero Vargas**: Ing. electrónico. Magister en Ing. Eléctrica. Área: Bioingeniería. Master en imágenes médicas y Doctor en Ing. Biomédica. Decano Facultad de Ingeniería, Universidad de Ibagué. Director del semillero en procesamiento de imágenes y reconocimiento de patrones Lún. [manuel.forero@unibague.edu.co](mailto:manuel.forero@unibague.edu.co)
- **Natalia Carolina Hernández Riaño**: Estudiante de Ingeniería electrónica, miembro del Semillero Lún, Universidad de Ibagué. [hernandez.nataliac@gmail.com](mailto:hernandez.nataliac@gmail.com)
- **Cristian Mauricio Morera Díaz**: Estudiante de Ingeniería electrónica, miembro del Semillero Lún, Universidad de Ibagué. [2420142013@estudiantesunibague.edu.co](mailto:2420142013@estudiantesunibague.edu.co)
- **Laura Estefanía Baquedano Santana**: Médica veterinaria. Msc (c) en Salud Animal. Área: Neurociencias y enfermedades infecciosas. Grupo de Cisticercosis. Universidad Peruana Cayetano Heredia, Lima, Perú. [laura.baquedano.s@upch.pe](mailto:laura.baquedano.s@upch.pe)
- **Luis Ángel Aguilar Mendoza**: Doctor en Neurociencias y Biología del Comportamiento. Director Área de Neurociencia, Laboratorio de Neurociencias y Comportamiento, Universidad Peruana Cayetano Heredia, Lima, Perú. luis.aguilar@upch.pe.

Los puntos de vista expresados en este artículo no reflejan necesariamente la opinión de la Asociación Colombiana de Facultades de Ingeniería.

Copyright © 2019 Asociación Colombiana de Facultades de Ingeniería (ACOFI)